生徒が作成したプログラム(ロボアプリ)の一例

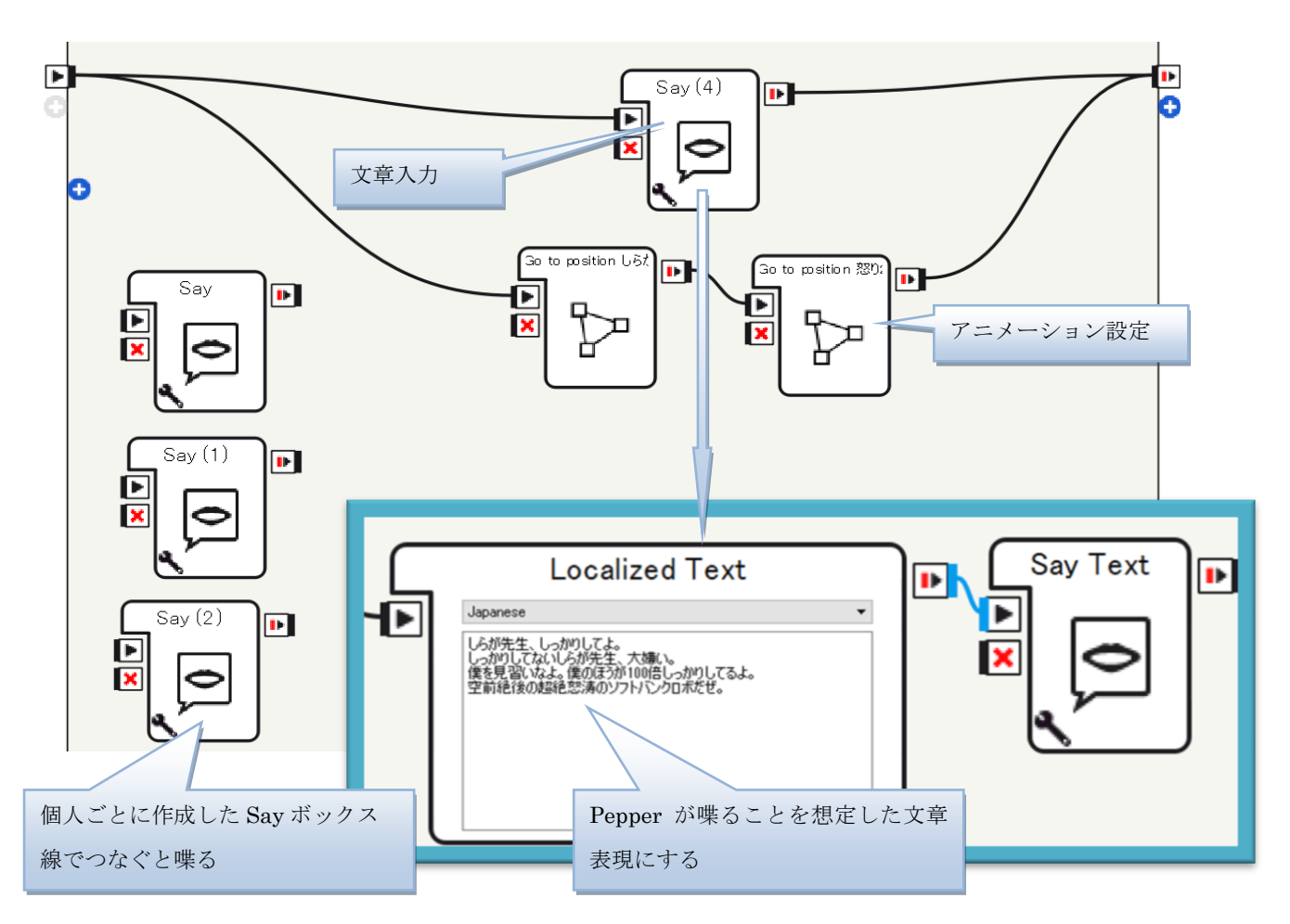

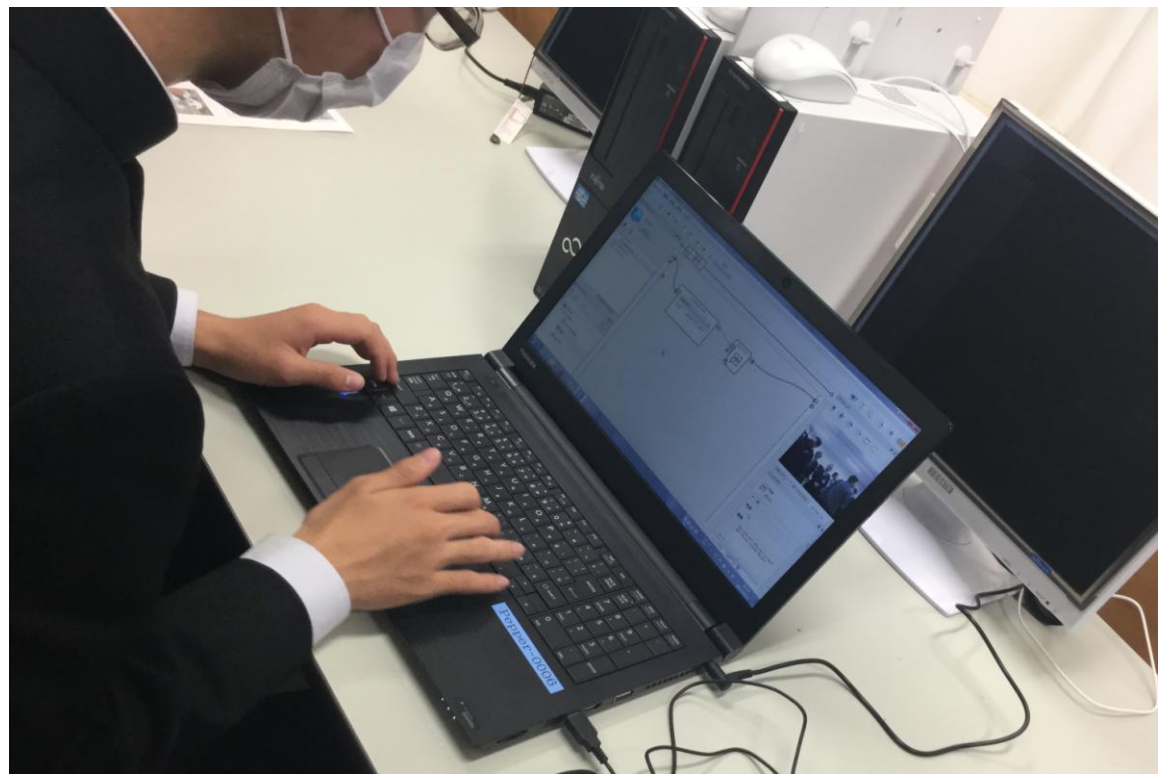